# N91-21957

# **Ai GERM: A Logic Programming Front End for GERM**

**Safaa H. Hashim**

 $\mathcal{L}^{\text{max}}_{\text{max}}$  and  $\mathcal{L}^{\text{max}}_{\text{max}}$ 

## **AiGerm: A Logic Programming Front End for Germ**

#### *Safaa H. Hashim*

MCC/STP Microelectronics and **Computer** Technology Corporation Software Technology Program 3500 West balcones Center Drive, Austin, TX 78759-6509 INTERNET: hashim@mcc.com

#### *Introduction*

**AiGerm (Artificially** Intelligent **Graphical Entity Relation** Modeler) **is a relational database query and programming** language **front end for** MCC/STP's **Germ (Graphical Entity** Relational Modeling) system. **Currently, three versions of AiGerm** are **in use: Quintus Prolog, BYMprolog, and LDL (MCC's Logical Data Language). AiGerm is intended as** an **add-on component of the Germ system to** be **used for navigating very large networks of information, harnessing Prolog or LDL's relational database query capabilities. It** can **also function as** an **expert** system **shell for prototyping knowledge-based** systems. **AiGerm provides an interface between the programming language and** Germ.

When **a user** starts **up AiGerm, the system builds a knowledge base of the currently loaded Germ folio. The knowledge base is a collection of node, link, and aggregate** facts. **Selecting from** the set of commands built **in** to the AiGerm **interface,** the user can query the database and run programs that select, create, delete, inspect, and aggregate the nodes and links appearing in the Germ browser.

Aigerm is currently used in MCC/STP's DESIRE system to extract information on the design of code for software systems. Members of the research staffare experimenting with AiGerm in building IBIS-based reasoning and decision support systems for software design and engineering. Rockwell International, an MCC/STP shareholder, is using **AiGerm** in a simultaneous engineering project.

#### *What is Germ?*

**Germ (Graphical Entity Relational** *Modeler)* **is a** graphically-oriented **tool for** browsing **and editing databases.** What **distinguishes Germ is its conceptual approach in** abstracting **the ele**ments **of a database.** Germ **uses a few abstractions that we can easily** comprehend, **remember, and** use **to create, understand, retrieve,** and manipulate **database objects. There are two sets of such concepts:** basic **concepts (also known as object** concepts) **and interface concepts.**

**Germ applications** are **based on** an **underlying schema file that defines** Germ **objects and their behavior. The basic object types of** the Germ **schema are: nodes, links, collections, and aggregates. An application based on a given Germ schema is called a folio; many folios can** be **based on the same schema. The** schema **contains the declarations for most** of **the object** concepts **in Germ. Embedded in the** schema **object** concepts are **properties such as shape, color, attribute types, and** so **on.** *Together,* **the object concepts in a** given **schema file represent a** method for **modelling** a **certain problem, understanding it, and** solving **it.**

**Germ's** "interface **concepts" include** a set **of window objects: a graphical browser, global** view, **index window, control panel, inspection** window, and **editing window, see Figure 1. These objects** allow **the user to interact** with the **system** to **add, delete, update, and retrieve information**

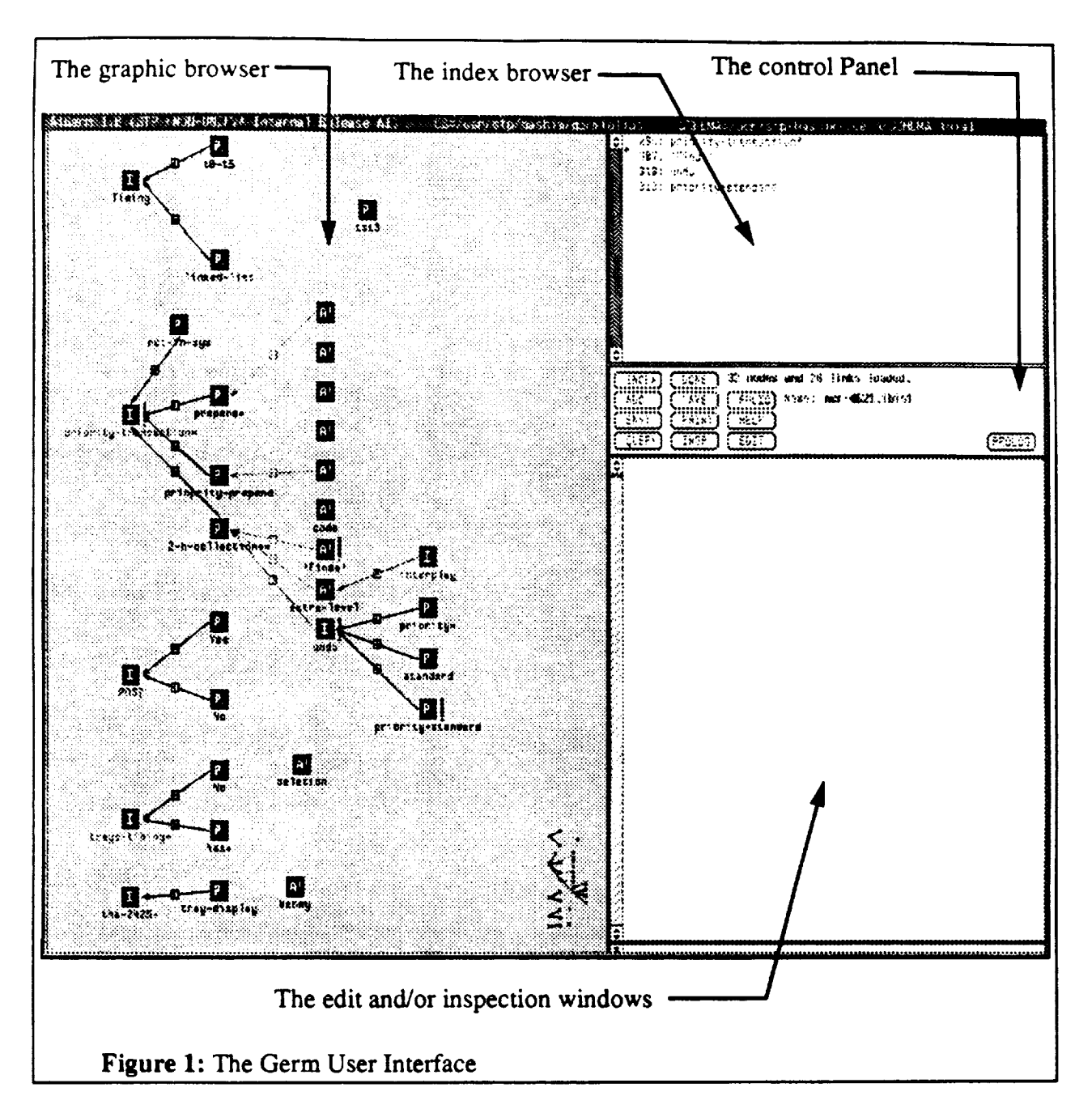

represented **graphically as** nodes **and** links **and to query the database.**

## *Germ Applications*

**In its current form, Germ is** a **generalization of** gIBIS. **In** gIBIS **(Conklin & Begeman, 1988), the network of entities represents the argumentation process for understanding and** solving **a problem** using **the IBIS** methodology. **IBIS (Issue Based Information Systems) was introduced** by **Horst Rittel in the** late sixties **and early** seventies **(Rittel & Webber, 1969; Kunz & Rittel,** 1970). **We have reimplemented gIBIS in Germ just by using a** special **schema file representation of the IBIS method. The graphic** browser **in Figure** i **shows** a **gIBIS network implemented**

using a Germ **schema file for gIBIS.**

**Using Germ, researchers** and **system designers (working individually or in groups) can** model **systems derived from any method, not just** IBIS. **In the case of gIBIS, we can have different versions of the gIBIS** system **that are** based **on** different **versions of the gIBIS schema file, each version representing variations in implementing the IBIS** method.

**Germ can represent** both **a given model of a method and the database of information on which the method is** based. **The method can be a design, a problem understanding** method, **or a problem** sotving **method.** Germ **will probably** be used mostly **for building a** database **representing a problem solving** method **(problem solving presupposes problem-understanding, and design** methods are a **special subset of problem solving** methods).

**Germ is so generalized** that **it could** be **considered** as **a** graphical **tool that** uses **geometrical shapes and** text **to present documents and designs. This is why Some STPer's think of Germ** as a **"GEometrical Relation** Modeler". Germ **contains a set of on-line tutorials on Germ usage that were developed** using Germ **itself.** In **this** *case,* Germ **was used as hypertext-document writing** tool **(Garrison,** Marks and **Creemer,** 1989). In **this** article **we** consider Germ **as a** modeling **tool.**

## *Why AiGerm*

**Germ** has **its own query mechanism, which is inflex/ble** for **a** number of reasons, **the two** most **important ones being:**

**• Its keyword** search **combined with regular expression pattern** string **matching allows only simple queries, like those** shown **in the preceding section.** More **importantly, the expressive power of these simple queries is very** limited, **such that** the **following simple query is not** possible:

**Find the issue with the word "interface** \_ as **part of its** contents and **at least one position responding to it.**

**In Prolog, on the** other **hand, this query would be easily expressed in a** single query(goal):

```
I?- issue(I),contents(l,C),substring of("interface",C),
responds to(P,I).
```
Of **course,**for**a practical**and realdesignor **an** engineering**applicationwe would** need **more complex** queries.This requirement,**which can** be **easily**met using Prolog,is known as the problem of "structure search" in hypertext (Halasz and Conklin, 1989).

In addition to richer expressive power in a query mechanism, we need an inference engine,which **isa** must **in**the design**and engineering**tasksoftoday.The **current**version ofGerm providesno **inferenceengine.With even** such **a simple** one as that **in** Prolog, **we can** transform **Germ** into**a** powerfulknowledge **engineering**system.

AiGerm isdesignedto**address**thesetwo deficienciesinthe**current**query mechanism **in**Germ. This is**why we currently**defineAiGerm **in** the following**way:**

AiGerm **=** Germ **+** LogicProgramming

#### *A Review of AiGerm*

To use **AiGerm, the** user **must** have **Germ running** on **a** local or **a** remote **machine. Before** start**ing AiGerm, the user must** start **up Germ and** load **the desired (hypertext network) folio into the Germ browser. Then, in a** shell **window, the user would** give the **command:**

AiGerm <HOSTNAME>

**where HOSTN\_F. is the** name of **a** remote **workstation. If**no **HOSTN\_ is**given, AiGerm **inter**faces **to the Germ system running** on the local **workstation. Before actually** starting the **Prolog** process,AiGerm builds **a Prolog** knowledge base **file,**see Figure **2.**

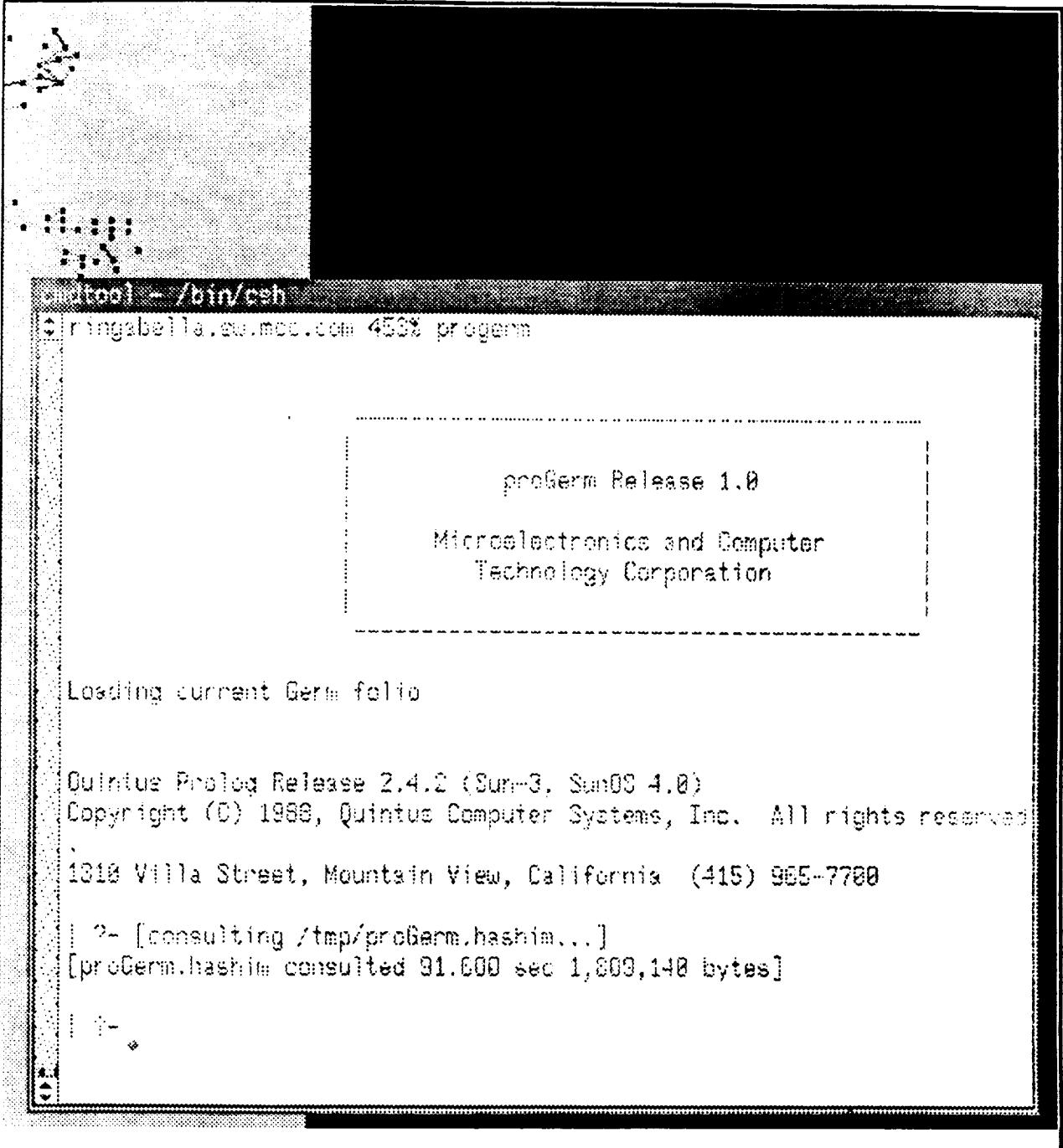

Figure **2:** AiGem: **invokinq Proloq in a shell window and interfacing it to Germ.**

In this **knowledge base, for each hypertext entity--i.e,** node, **link, and aggregate--AiGerrn ae**serts **a fact (a prolog clause). Once the** knowledge **base file is complete, the Prolog process ie started and is directed** to consult **the** knowledge **base file. When this knowledge** base **is** loaded

**into**Prolog,**nodes,links,and aggregatosarerepresentedas Prolog**facts,**also**known **as** baserelations. The abstract forms of these facts are:

```
node(Eid,[ATTR, ATTR, ...]).
 Link(Eid, [EID,EID],[ATTR, ATTR .... ]).
 agg(Eid,[EID,EID .... ],[ATTR, ATTR .... ]).
As
EID = the compound term #eid(INTEGER)"
ATTR = the compound term #attr(TYPE,VALUE)"
where TYPE and VALUE are:
```
**TYPE = label;author;date;sid,subject;keywords;and so on,**

```
VALUE = STRING; INTEGR
```
Following are examples of a node, a link, and an aggregate, each represented as a fact:

```
node(eid(293),[attr(type,"issue"),
      attr(sid,l),
      attr(date,"Jun 8 i0:14 1989"),
      attr(author,"Kemp"),
      attr(label,"Timing'),
      attr(resolved,"yes"),
      attr(contents,"How are timings from multiple trays handled?"),
      attr(x,70), attr(y,36)]).
link(eid(314),[eid(294),eid(293)],[attr(type,"responds-to"),
      attr(sid,-l),
      attr(date,"Jun 8 10:17 1989"),
      attr(author,"Klempay")]).
```
**aggr(eid(293),[eid(293),eid(295),eid(294)],[attr(type,"AGi")])-**

## *Using Prolog to Query Germ Networks*

We **can query a Germ network directly** by **issuing goals** at **the** tep-level **system prompt ( I?-). For example, to retrieve nodes one at a time we give** the **goal:**

```
I ?- node(X,List).
```
**and Prolog will** return **the first instance** of **node that matches this** goal, namely:

```
X = eid(7),
List - [attr(type, "issue r) , attr(sid, 43), attr(date, "May 26 18:23 1989"),
attr (author, "hashim" ), attr (label, "theory" ), attr ( iResolution- due-
date' ,"Jan 1 1990"), attr('Contents'ln^JAJWhat kind of IBIS-theory are we
after?AJ")]
```
Retrieving node and link facts is useful but not very interesting. The advantage of Prolog queries over the standard (static) Germ query system becomes apparent when we start giving Prolog sequences of connected subgoals. For example, we can use Germ to model the IBIS method in a way similar to that of the gIBIS system. We would then have a structured hypertext network ofissues,positions,**and arguments** for**capturing,**say,a group problem-solvingor**a** design **meeting** session.For realworld **applications,**an **IBIS** network **couldhave** hundreds of nodes **and** links representing the **different issues,** positions, and arguments **and** their **relationships. Navigating** such **large networks is quite difficult if it is done** manually. **On the other hand, in AiGerm we can use Prolog** to **query the network for certain nodes** and **links. For example, we can** give **this query:**

I **?- node(X,List), member(attr(type,nissuen),List).**

**meaning that we want to retrieve** only **nodes that are issues. Moreover, we want** to **highlight** the **issue nodes on the browser** canvas **while retrieving them. To do that we can write this compound goal:**

I **?- node(X,List), member(attr(type,issue),List), hl eid(X).**

hl\_eid **isan add-on** (built-in)predicateforinterfacingPrologtoGerm. **A more interesting**goal is to retrieve a more structured set of nodes; for example, to verify that our design discussion satisfiesthis**minimal** argumentation subnetwork **condition:**our **IBIS** network **must** have at least one issue with at least one position responding to it, and there must be at least two arguments, one supporting the position and the other objecting to it.

A graph representation of such a subnetwork is shown in Figure 3. Here is the Prolog query for such **a** structure:

```
I ?- node(X,XNodeAttList),
     member (attr (type, "issue" ), XNodeAttList),
     link(Ll, [Y,X],LinkAttListl),
     member (attr (type, "responds-to"), LinkAttListl),
     node (Y, YNodeAttList ),
     member (attr (type, "position" ), YNodeAttList ) ,
     link(L2, [Z,Y] ,LinkAttList2),
     ( member (attr (type, "supports" ), LinkAttList2 ) ;
     member (attr (type, "objects -to" ), LinkAttList2 ) ),
     node (Z, ZNodeAttList ) ,
     member (attr (type, "argument" ), ZNodeAttList ),
     hl eids ([X, L1, Y, L2, Z]).
```
**The** lastsubgoal,namely the **predicatehl\_eids, takes** a listofentity**EIDs and** highlights(selects) them. Suppose we have a compound goal-that is, a goal made of a sequence of subgoals--thatwe might need tofirelateror use **as a** subgoalinyet**another compound** goal.It**is** worthwhile in such a case to capture a query into a rule (a program) that stands for an execut**able**definitionof**an "abstraction."**This bringsus tothe subjectof**abstracting**new **concepts** from existing ones in hypertext networks.

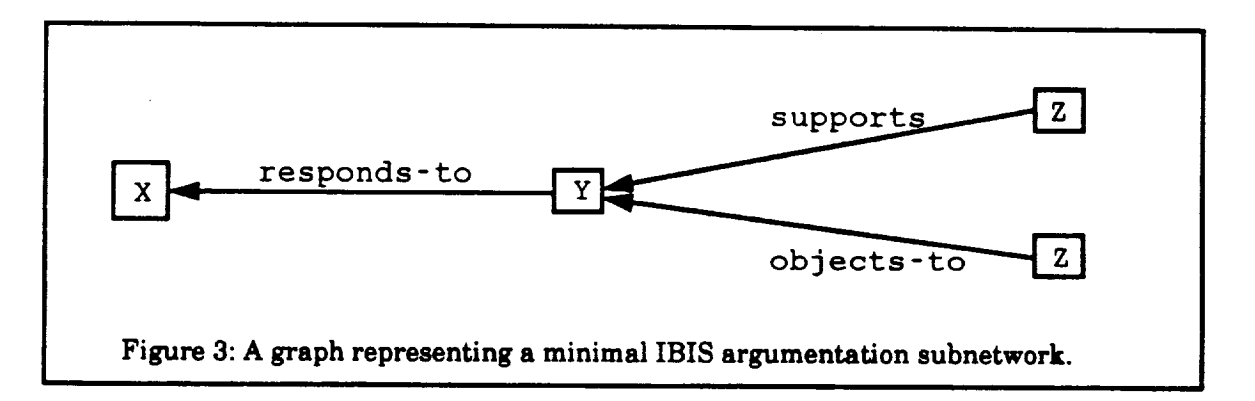

## *Deriving New Abstraction from Existing Germ Networks and Other Abstractions*

**Enhancing Germ's hypermedia query and navigation capabilities is not the only advantage of using the** logic **programming interface in AiGerm. Another advantage is the ability to define new abstractions from the existing pool of base relations** and **other previously defined** abstrac**tions. We** say **"new abstractions" because** Germ **itself, through our schema file definition, allows us** to **have an initial (built-in)** set **of abstractions on** top **of** the **basic node, link, collection,**

and aggregate primitives. For example, using a schema file to represent the IBIS method, we usually have abstractions for issues, positions, arguments, and their relationships defined in terms of nodes and links. The knowledge base that AiGerm builds for a Germ network is basically made up of node, link, and aggregate facts. From these facts we can easily define the first level of abstractions as follows:

```
\sqrt{\star} ********************* issue ************************ */
/* flow-pattern: (i), (o) */
is sue(EID):node(EID, ATTlist),
  member(attr(type, issue), ATTlist).
\sqrt{\star} ******************* position ************************ */
/* flow-pattern: (i), (o) */
position(EID):-
  node(EID, ATTlist),
  member(attr(type,position), ATTlist).
/* ****************** argument ************************ */
/* flow-pattern: (i) (o) */
argument(EID):
  node(EID, ATTlist),
  member(attr(type,position), ATTlist).
```
For the relationships (links) between issue, positions, and arguments, we can define the responds-to, supports, and objects-to relationships in a similar way. For example, here is a definition of the active relationship responds-to between a position and an issue that is supported by Germ:

```
/* ******************* responds to*************** */
responds to(P,I):link(\_, [P, I], ATTlist),member(attr(type, responds-to), ATTlist).
```

```
What is not supported by Germ is a passive version of responds_to, which
we can easily define in Prolog as responded-to-by:
/* *************** responded_to_by *********** */
responded_to_by(I, P) : fresponds to (P, I).
```
Similarly, we can define objects-to, objected-to-by, supports, and supported-by link types. In essence, we can explicate the methodology implicit in a Germ schema file by using such rules. Moreover, we can extend the schema definition in a more flexible way than directly editing and changing the schema file itself. Thus, we can define special modified views of the schema (and thus the methodology represented by the schema) without imposing on other people using the same schema. This ability to modify the representation in such an interactive and dynamic way is a basic aspect of AiGerm.

The abstractions discussed here are just one level above the entity-relation model representation. We can have abstractions that are made up of other abstractions, which themselves are made up of other abstractions, and so on. An example of a system-model using such a multi-level abstracting technique is the following representation of an IBIS-network:

```
& Each IBIS issue must have at least two lines of arg. SL and OL
ibis(I,[SL,OL] REST]):-
    lssue(I),
                             % supporting line of argumentation
    sup\_argLINE(I, SL),
                             & objecting line of argumentation
    obj\_argLINE(I, OL).
     ibis1(I, REST).
```

```
argLINE(I, LINE) ,
ibisI(I,REST).
```
ibisl(I, [LINE REST]):-  $\bullet$  it can have other argumentation lines

```
ibisl(, [ ] ).
```
This **definition**of**an IBIS** subnetwork requiresthat **an issue**have **at** leasttwo lines**ofargumentation,a** supportinglineand **an** objectingline.But supporting**and** objecting**lines**of**argumentation are**just specialkindsofthe **argLINS abstraction:**

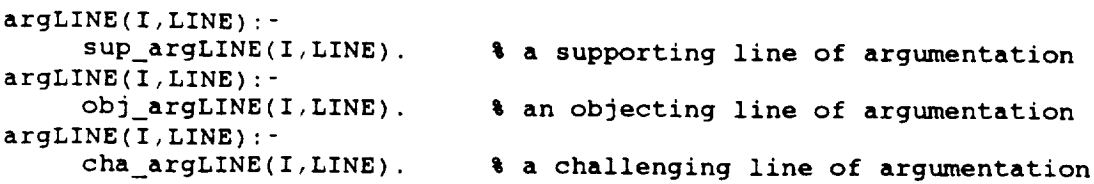

For the three special lines of argumentation we can have the following definitions:

```
sup_{a}argLINE(I, [P,A] REST]):-
     issue(I) ,position(P,I),responds_to(P,I) ,supports(A,P),
     argSEQUENCE([A<sup>| Rest]</sup>).
obj\_argLINE(I, [P, A] REST]) :-
     issue (I) ,position(P), responds_to(P, I) ,objects_to(A, P) ,
     argSEQUENCE ( [A IREST] ).
cha\_argLINE(I, [II|REST]) :-
     issue(I), issue(I1), suggested by(I1,I),
     argSEQUENCE( [Ii |REST] ) .
```
To **complete** our sequence of**abstractions,we need** to**defineargSEQUENCE, which** stands for**a** sequence of**argumentation moves:**

```
argSEQUENCE ( [A,AI IREST] ) :-
     supports (A1,A), argSEQUENCE( [A1 1REST] ).
argSEQUENCE([A,AIIREST ]) :-
     objects_to(Ai,A), argSEQUENCE( [AII REST] ).
argSEQUENCE ( [A, I IREST] ) :-
     suggested_by(I,A) ,argLINE(I, REST) .
argSEQUENCE ( [_] ).
```
We believe that such high-level **abstractions** make **navigating Germ** networks **much easier** than navigation **with just the basic nodes and links. Also, it** makes **more** sense **to talk about related abstractions,** such **as "a** position **responding** to **an issue," than just talking** about **independent unit abstractions, such** as **issues,** positions, and arguments. **For example, issues, po**sitions, **and** arguments are **elements of a** discussion **or** a **discourse. Related abstractions form representation** structures **which we could use to express complex** theories **and** methods. The **"ibis" predicate is** such **a** structure **that we can use to** model **the IBIS-based system design process. As a result, we** expect **that prototypes of** system **(both** soitware and **hardware) engineering applications can be built more efficiently and rapidly using** AlGerm's **combination of** visual **modeling in** Germ **and abstraction-based representation in logic programming. The next section reports on a number of AiGerm-based applications in software engineering and engineering system design.**

## *AiGerm Applications*

**While we are** still **in the early stages of** experimenting **with AiGerm, we feel that it in addition** to **its** use as **a** relational database **query-based** hypermedia system, AlGerm could be **equally viewed** as **a** general and **cost effective tool for prototyping AI-based hypermedia** systems. **It is** this **prototyping ability of AiGerm for which we** anticipate multiple **applications. Currently we** are **exploring:.**

- 1. Reasoning with Issue-Based Design Rationale Networks
- 2. Analyzing the Structure of Programs
- 3. The Intelligent Documentation Experiment

Also,researchers**at**the Space **Systems Division** ofRockwell International **are currently** using AiGerm in developing research prototypes for:

- 1. QFD Expert System Research
- 2. Simultaneous Engineering Environment
- **3. Design** Reuse project
- **4. Design Decision**Support prototypes
- **5.** Knowledge Capture
- **6.** Requirement's Analysis(NASP)
- 7. Payload Mfg. Cost Analysis**and Design**
- **8.** CAD/CAM Expert system Technology

To illustrate how AiGerm can be used for prototype development, we present two examples in the sectionsthat follow:the **"reasoning**with **IBIS" example and** Rockwell's"QFD **expert**system" example."

## *EXAMPLE I: Reasoning with Issue.Based Design Rationale Networks*

Although **logic programming is based on formal logic, we** believe **it can also** be **used for exploring other modes of reasoning,** both **formal and informal. We have identified four** non-mutually**exclusive reasoning** methods **that we can apply to the IBIS method:**

- 1. **a** formal reasoning method which builds upon the theory of formal logic and axiomatic (analytic) theory of science
- **2. an informal**reasoningmethod thatbuildsupon psychology**and cognition**(J.H. Newman, **in**Reese, 1980)
- **3. an** informalreasoningmethod thatisbased on thetheoryof**informal**logic(Blair,**1980)**
- **4. a** formalreasoningbased on **and** justifiedby the theoryofdialecticallogic,**also**known **as** dialogic(Kamlah & Lorenzen, 1984)

Our current work involves formal reasoning of both the first and fourth kind and informal reasoning of the third kind. This paper addresses only the first kind of reasoning-i.e., reasoning in the traditional sense of formal reasoning, and deductive inference in particular. The basis of formal reasoningislogical**inference.**Inference**in** general**can** be deductive,**inductive,**or abductive.Formal reasoning**can** be both **exactand** inexact.Thus, there **are exactand inexact** rulesoflogicalinference.Here, we **consider**only**exact**reasoning.For **a** formal **inexact**reasoning approach we have in mind the theory of Fuzzy sets and Fuzzy logic, which deals with inex**act**or **approximate** reasoning(Zadeh,1965, 1979,1983,**and 1985).**

In general, IBIS participants raise issues, take positions from the issues, and advance arguments supporting or objecting to the positions. The problem is resolved when the root issue and all other related (major) issues are resolved. Resolving issues involves evaluating (supporting and objecting) arguments **to help** us **find,** and **thus select,** *the most supported and the least objected.topositions. What* **we have** just said **amounts to a** *decision-procedure* **that we** can **include in an** IBIS- **based** *decision* support *system* **(DSS). One way to represent** such **a decision procedure is** to use the **relational algebraic operation of** *quotients/which* **we can easily represent in Prolog.**

If we have two entities A and B with a respective arity of j and k, expressed as  $j > k$ , then **the quotient, denoted** as **AltS is a relation with the set of(j-k)-tuples t such that:**

A%%B **"** A<I,2 .... j-k> -- ((A<l,2,...j-k>) **\*\* B --** A)<I,2 .... j-k>

The double **dash** (--)**and the double asterisk** (\*\*) **represent set difference** and **cartesian product, respectively.** To understand **"quotient"** without the effort of unfolding **this complex formula let's**use **an** example. **If we** have **the** following **relations** A **and** B:

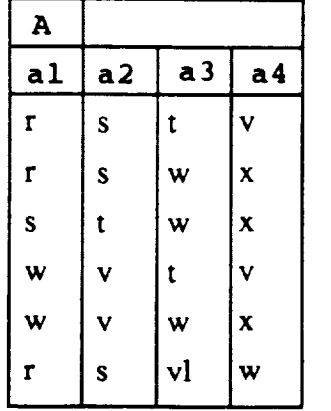

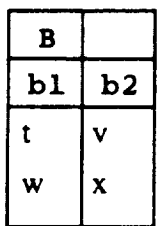

these relations are given in Prolog as the following set of facts:

**a(r,s,t,v) a(r,s,w,x) a(s,t,w,x) a(w,v,t,v) a(w,v,w,x) a(r,s,v,w)**  $\mathbf{b}(\mathbf{t},\mathbf{v})$ . **b(w,x).**

Then, the **quo\_ent expressed** in Prolog (a **modified vermon** of **the** one in **Li, 1984)** is the **relation:**

```
quotient(AI,A2):-
     group([AI,A2],a(Ai,A2,_,_), [AI,A2]),
     setof([ABI,AB2],a(AI,A2,ABI,AB2],Set2), /* built-in */
     setof([AB1,AB2],b(AB1,AB2),Set1),
     subset(Set1, Set2).
```
Li defines group as a "partitioning relation which conceptually rearranges the relation into *groups such that in any one* group *all tuples* have *the same value for the* grouped *a\_nbute."* **Thus** we can write the following definition:

```
:- dynamic ffound/1.
group(N,G,N):-
  call(G),
  only(N).
only(N) .-
  \setminus + (ffound(N)),
  asserta(ffound(N)).
subset is defined as follows:
subset([HIT],S):-
  member(H,S),
  subset(T,S).
subset([] , _{\_}).
```
Now, if we try the "quotient" goal, Prolog's response would be:

```
I ?- quotient(x,Y).
```
X **= r Y = s;** X **=** w Y **=** v; **no** I ?-

Put in **a** relational form, **the** result is **the** relation a%%b **with two tuples:**

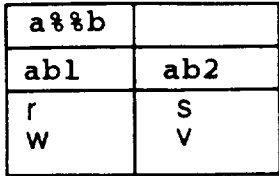

To resolve issues in IBIS, we first need the following relations: responds\_to(P,I), **objects\_to(A,P),**supports(A,P),**accepted(A),and rejected(A).We** have **already**discussedhow to abstract the first three relations in the section on abstractions. Here are the definitions for "accepted" and **"rejected":**

```
accepted (Aeid) :-
     node (Aeid, AttrList),
     member (attr (acceptance - status, accepted) ,AttrList) .
rejected (Aeid) :-
     node (Aeid, AttrList),
     member (attr (acceptance- status, rejected) ,AttrList) .
```
We also define the **quotient relations** *8upports%%accepted, supports%%rejected, objects\_to%%accepted, objects\_to%%rejected* in the following form:

```
/* positions supported by accepted arguments */
su_quotient_ac(P):-
     retractall(ffound(_))
!
     group([P],supports(A,P),[P]
     setof([A],supports(A,P),Set
     setof([A],accepted(A)
,Setl),
     subset(Set1, Set2).
/* positions supported by
rejected arguments */
su quotient_re(P):-
     retractall(ffound(_)),
     group([P],supports(A,P),[P]),
     setof([A], supports(A,P), Set2),
     setof([A], rejected(A), Set1),
     subset(Set1, Set2).
/* positions objected-to by accepted arguments */
ob_quotient_ac(P):-
     retractall(ffound(_)),
     group([P],objects_to(A,P),[P]),
     setof([Al,objects to(A,P),Set2),
     setof([A],accepted(A),Setl),
     subset(Setl,Set2).
/* positions objected-to by rejected arguments */
ob_quotient_re(P):-
     retractall(ffound(_)),
     group([P],objects_to(A,P),[P]),
     setof([A],objects_to(A,P),Set2),
     setof([A],rejected(A),Setl),
     subset(Setl,Set2).
```
Now we can use these definitions as constraints on selecting a position. A definition that cap-

**tures such constrained** decision **making is** the following:

```
selected (P) : -
     su_quotient ac(P),
     \+(su_quotient_re(P)), /* \+ is Ouintus-prolog's "not" */
     \lambda+(ob_quotient_ac(P)),
     ob quotient re(P) .
```
This definition is stated **in** English **as** follows:

```
A position P could be (possibly) selected IF
it has accepted supporting arguments AND
none of its supporting arguments are rejected AND
none of the arguments objecting to it was accepted AND
it has rejected arguments objecting to it.
```
To try out thisdefinition,**we** give the following goal:

```
I ?- selected(P).
P = p1;no
| 2 -
```
We can take this definition one step further by considering the possible (or near) resolution of **an** issue ifthat issue has **at** least one selected position:

```
resolved(I) :-
     responds to(P,I),
     selected(P).
```
The **above-mentioned** decision procedure **is**only part ofan IBIS-based **expert** system prototype for systems design and **analysis.**Another part of the system isthe IBIS-etiquette **adviser** shown in Figure 3.

## *EXAMPLE* **2:** *An Expert System for Implementing the QFD Methods*

The *simultaneous engineering* research project at **Rockwell International** (an MCC sharehold**er) is an effort to develop tools for** supporting the **integrated product development process. Si**multaneous **engineering (SE) is also known as** *concurrent engineering* **or** *integrated product development.* **The goal of SE is** to **model a product development process that results in higher quality and lower cost** and **that requires shorter time** to market **than traditional product development systems.**

**In SE, the different (independent or related) processes of planning, design,** manufacturing, testing, **and in-service** are **considered in parallel. The traditional (non-simultaneous) systems engineering approach** tackles the differentsub-processes **sequentially.In many ways,** the sequential **engineering** process has been found to be the main reason forthe **increase** in **engineer**ing **change** orders, the **increase** in design **cycle**time, the high manufacturing **costs,**the increase **in** scrap **and** rework situations,**and** the unnecessary complexity and bad quality of the **final** product.

The task of SE isto **automate** the management of planning-to-production processes, taking into consideration the **concurrences and cross-functionality** of **the different processes.** Thus, **it deals with more than one or two categories or fields of knowledge** and **expertise. This implies** that **SE needs more** than **one** method, **technology, or instrument to achieve a particular end. These** methods **or technologies can** be **alternative,** complementary, **or independent. In** general, **we believe** that **any SE system should** allow **us** to **coordinate the** competing, **or** complementing, **or interacting methodologies** or **subsystems.**

*Quality Functional Deployment* (QFD), also **known as** the *House* of *Quality* **method, is** an **approach developed by** the **Japanese to help coordinate the integrated product development pro-** cess (see Hauser, 1988 and Eureka, 1988). The QFD method seeks to diffuse customer-desired qualities (attributes) into a product through the design, specification, parts deployment, process planning, and production planning stages.

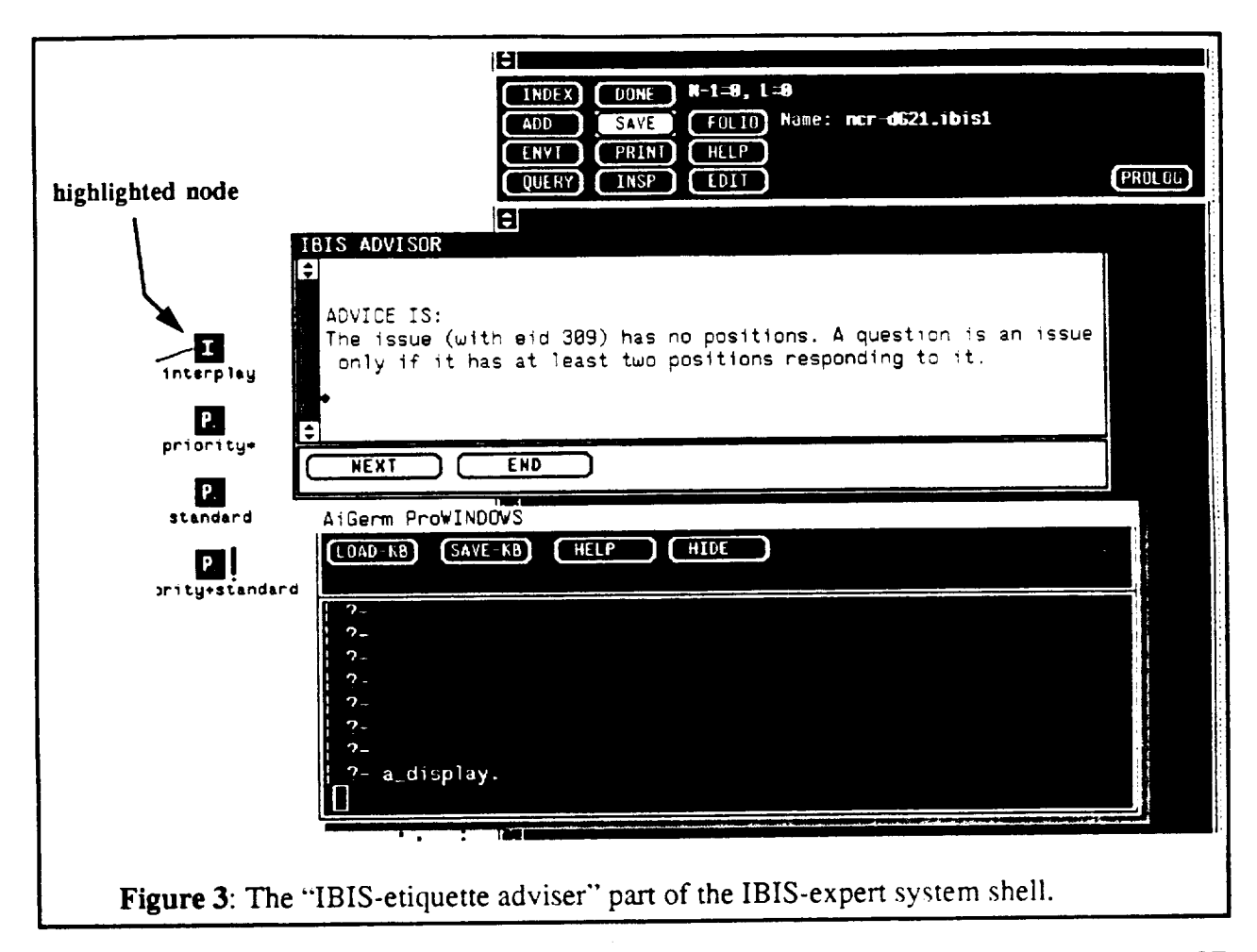

Thus, QFD could serveas a general (and integral) structuring and coordinating part of the **SE** process. *Traditionally,* QFD **is implemented** using linked houses, see Figure 4, with each houee being a matrix for relating qualities that convey the customer's voice through to manufacturing. In our case, we want to automate the house-building process and provide decision support for resolving the customer-needs satisfaction issues. One way to look at QFD is to view it as a problem solving process involving a group of participants with different backgrounds--i.e. customers, designers, manufacturing engineers, marketing people, managers, and so on-engaged in a series of discussions trying to resolve different issues. Once we accept such a view, we are tempted to use the IBIS method to represent the QFD-group interactions.

Using AiGerm, we wrote an IBIS-based QFD expert *system* to help automate the construction of QFD houses. For example, in the case of the first house, the *system* would elicit needs from customers and help in deriving the engineering characteristics required in the design specifications. Figure 5 shows the network generated **in** cooperation between the customer and the QFD-expert rules of the system.

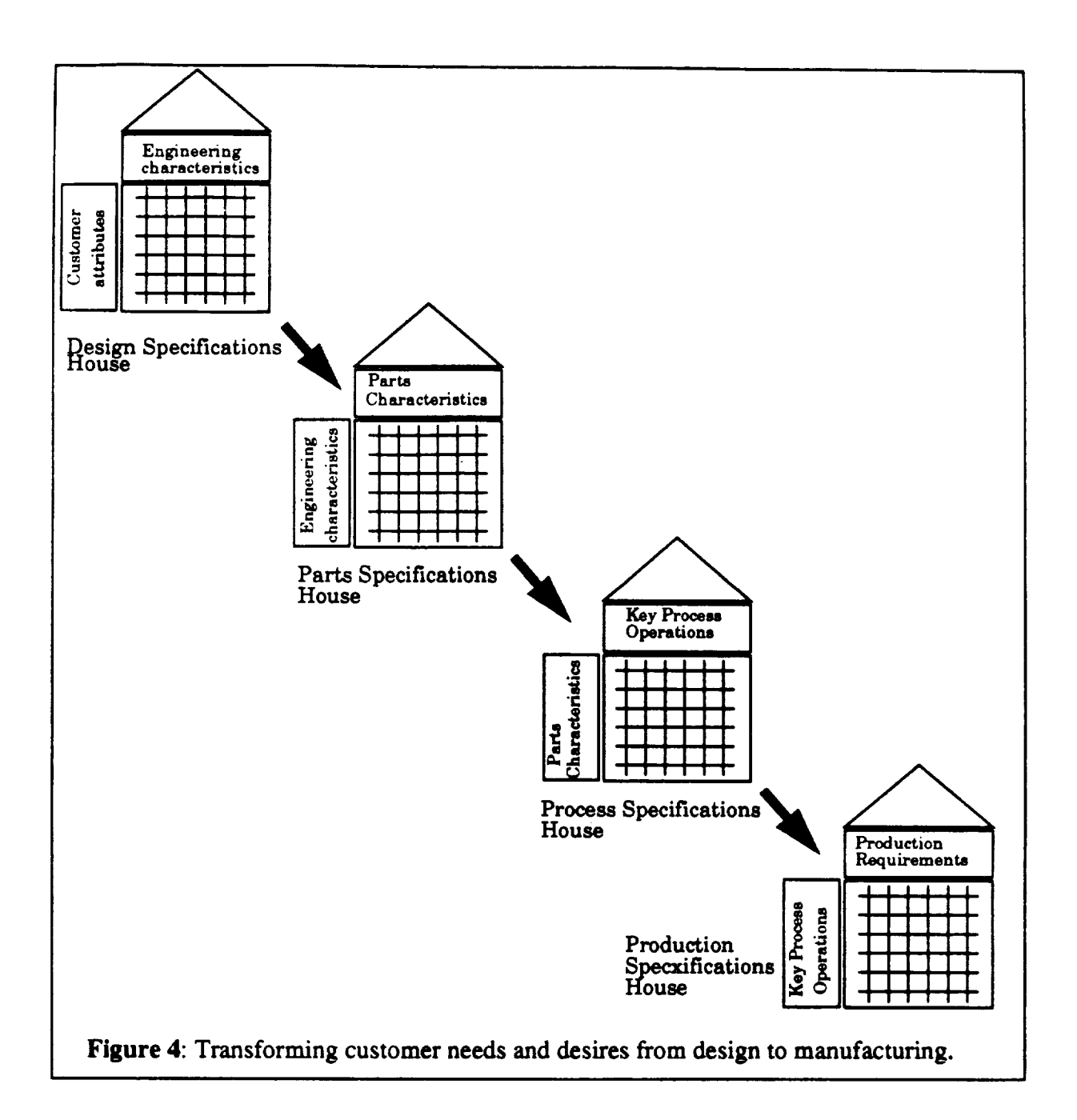

 $\ddot{\phantom{a}}$ 

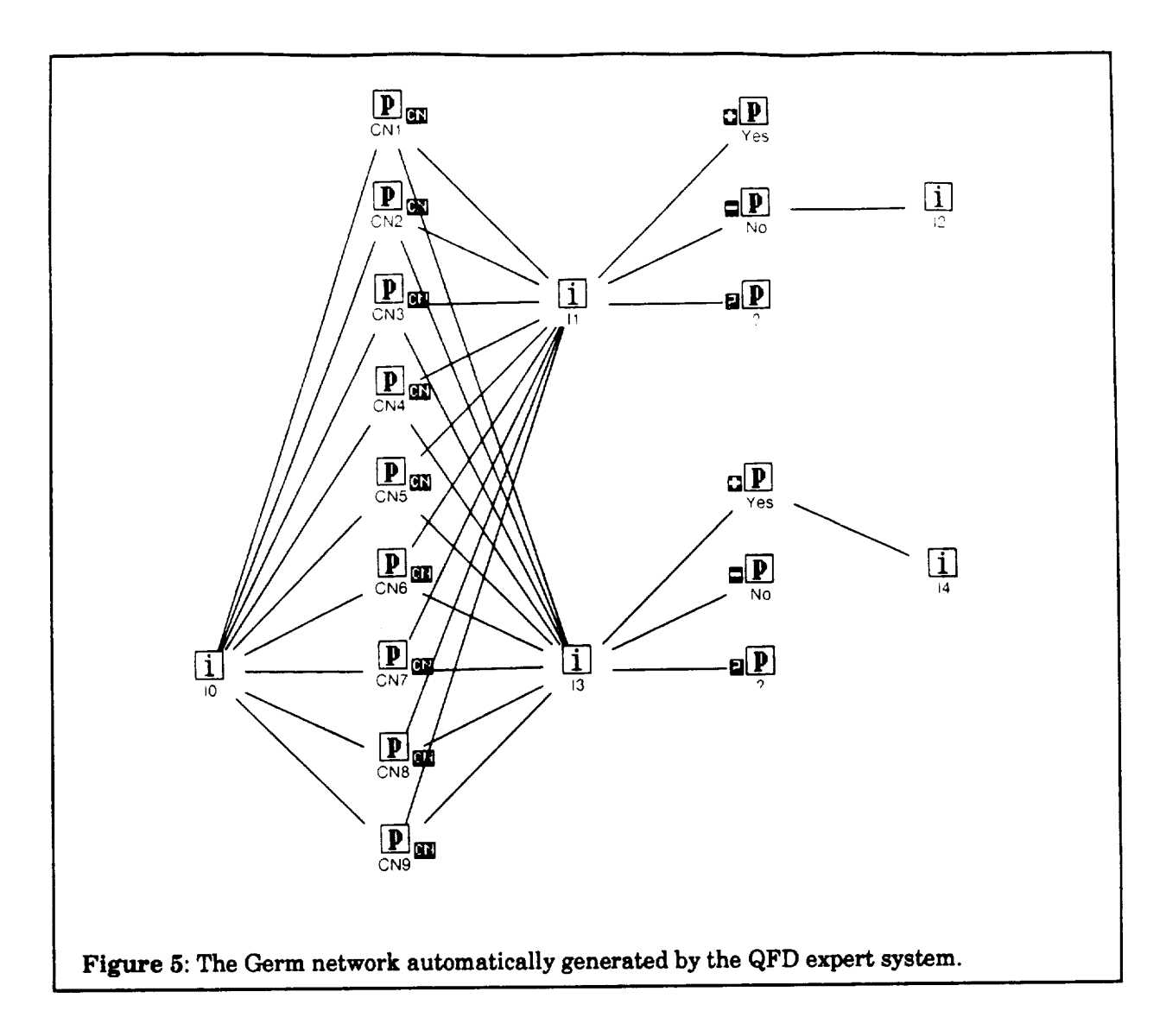

## *Conclusion*

**AiGerm is** MCC's Germ **with a** logic **programming front** end. **It treats a** Germ **network** as **a knowledge base made up of node, link, and aggregate base relations.** Users **of AiGerm can use Prolog, or** MCC's **LDL either to navigate Germ networks through queries or** to **develop prototypes of** knowledge-based **hypermedia systems. For** both **applications, we have found that ab**stractions **are the necessary building blocks for any** serious **use of the** system. **Currently, AiGerm is used in two** major **applications,** MCC's **software design information recovery tool (DESIRE), and Rockwell** International's **Simultaneous** Engineering **research project. In conclusion we believe that AiGerm is a cost effective tool for developing** and testing **systems design prototypes.**

### *Acknowledgments*

**The author would like to thank Frank** Wrabel **and the Simultaneous Engineering research team for their** many **insightful observations during conversations about the research** being **done** at **the Space Systems Division of Rockwell International. The author** also **wishes** to **thank Noreen Garrison, of** STP, **for** her **valuable help in editing** the **paper.**

### *References*

**[Blair, 1980]** Blair, J. A. and R. H. Johnson. "Informal *Logic: The First International Symposium."* Inverness, California: Edgepress, 1980.

- **[Biggerstaff,** 1988] Biggerstaff, T. J. "Design *Recovery for Maintenance and Reuse."* MCC Technical Report, STP-378-88, November, 1988.
- **[Bratko, 1986] Bratko,** I. *PROLOG Programming for Artificial Intelligence.* Wokingham, England: **Addison-Wesley, 1986.**
- **[Clocksin, 1981]** Clocksin, W. and **C. S. Mellish. Programming** *in PROLOG.* **Berlin: Springer** Verlag.
- **[Conklin, 1988] Conklin, J. and M. L. Begeman (1988).** "gIBIS: **A** Hypertext **Tool for Exploratory Policy** Discussion. \_ *ACM Transactions on Office Information Systems,* **6 ( October** 1988), **pp.** 303-331.
- **[Consens, 1989] Consens, M. P. and A. O. Mendelzon. "Expressing Structural Hypertext Queries in** GraphLog." Hypertext'89**Proceedings,**November **5-8,**1989,Pittsburgh,Pennsylvania,pp.269- **292.**
- **[Eureka,** 19881 Eureka, **William** E. and N. E. **Ryan. "q'he** *Customer Driven Company: Managerial Perspectives on QFD."* Deaborn, Michigan: **ASI** Press, 1988.
- **[Halasz, 1989]** Halasz F. and **J.** Conklin. "Issues *in the Design and Application of Hypermedia Systems."* SIGCHI **89,** 1989.
- **[Hashim, 1990a] Hashim,** S. **H.** "MicroIBIS:A *Micro Issue Based Information System."* In: Exploring Hypertext Programming: Writing Knowledge Representation and Problem Solving Programs, Part III." Blue Ridge Summit, PA: Windcrest Books, imprint of TAB BOOKS, 1990.
- **[Hashim, 1990b]** Hashim, S. H. THAT: *Writing with a Hypertext-based Argumentative Tool."MCC/* STP Technical report, No. STP-270-90, 1990.
- **[Hashim, 1990c] Hashim,** S. **H.** and Mahesh Zurale. "AiGerm: *An Intelligent Graphical Entity relational Modeler."* MCC/STP Technical Report, No. STP-096-90, 1990.
- [Hauser, 1988] Hauser, J. R. **"The** House of Quality." *Harvard* Business *Review,* May-June, 1988.
- [Kamlah, 1984] **Kamlah,** W. and P. Lorenzen. *Logical Propaedeutic: Pre.School* of *Reasonable Discourse.* Lanham, MD: University Press of **America,** Inc., 1984.
- **[Kunz, 1970] Kunz,** W. */* Rittel, **H. W.J.** "Issues as *Elements of Information Systems.* \_ Institute **for Urban** and Regional **Development,** University **of California, Berkeley, No. 131, 1970; also: Institut** fuer **Grundlagen der Planung,** Universiteat **Stuttgart S-78-2.**
- **[Li,1984] Li** D.A **Prolog** Database **System.** England: Research StudiesPress,1984.
- **[Reese,** 1980] Reese, W.L. *Dictionary of* **Philosophy** *and Religion, Eastern and Western Thought.* **Atlantic** Highlands, N.J.: Humanties Press Inc, 1980.
- **[Rittel, 1980]** Rittel, **H.** W. **J.** \_APIS -*A Concept for an Argumentative Planning Information System.* \_ Institute **of** Urban and Regional Development, University of California, Berkeley, Working Paper 324, 1980. Also Institut fuer **Grundlagen** der Planung, Universiteat Stuttgart S-80-2.
- [Zadeh, 1980] Zadeh, L. A.. "Inference in Fuzzy Logic." Proceedings *of the International Symposium on Multiple-Valued Logic,* Northwestern University (1980), pp. 124-131.
- [Zadeh, 1979] Zadeh, L. **A..** "A Theory of Approximate Reasoning. N*Machine Intelligence,* ed. D. Michie, American Elsevier, 1979, pp. 149-194.

[Zadeh, 1965] Zadeh, L. A. "Fuzzy Sets. \_ *Information and Control,* 8 (1965), pp.338-353.

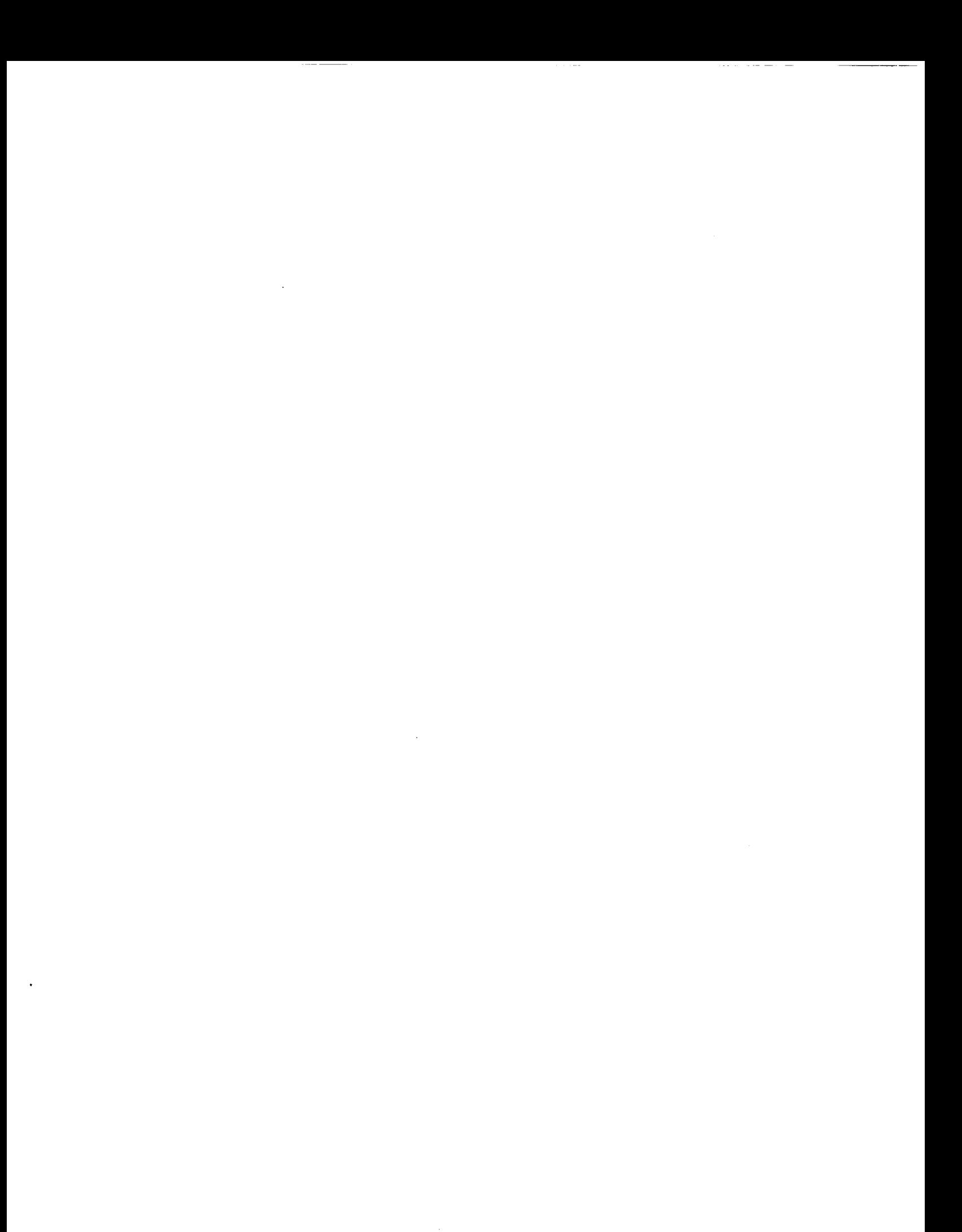